XIII Encontro Nacional de Pesquisa em Ciência da Informação - XIII ENANCIB 2012

GT 7: Produção e Comunicação da Informação em CT&I

# **MONITORAMENTO DE REVISTAS CIENTÍTICAS ELETRÔNICAS**

Modalidade de apresentação: Comunicação Oral

Márcia Regina da Silva – USP José Eduardo Santarem Segundo – USP Ednéia Silva Santos-Rocha – USP

santarem@usp.br

#### **Resumo**

O monitoramento de sites na Web está diretamente relacionado ao principal conceito de acesso, a popularidade. Grande parte dos ambientes digitais tem sua reputação medida não só pela qualidade do conteúdo oferecido, mas principalmente pela quantidade de pessoas que os visitam. Nesta última década as revistas científicas nacionais migraram quase que totalmente para o formato digital, neste ambiente surgiu à necessidade de monitoramento do acesso como forma de medição do seu impacto. Este trabalho tem como objetivo apresentar o *Google Analytics*, ferramenta gratuita do Google, que pode contribuir para a elaboração de indicadores no ambiente Web. Trata-se de um estudo de caso que relata a utilização da ferramenta *Google Analytics* no portal de revistas da Faculdade de Filosofia, Ciências e Letras da USP de Ribeirão Preto, com vistas a analisar a Revista InCID - Revista de Ciência da Informação e Documentação. Os resultados obtidos com a utilização da ferramenta permitiram a tomada de decisão dos editores da Revista no que tange a indexação correta de palavras-chave e a publicação de resumos e sumário em língua inglesa. Após o monitoramento, observou-se um aumento significativo no número de acessos a InCID. Conclui-se que o *Google Analytics* permite analisar uma grande quantidade de variáveis e elementos de acesso, possibilitando aos editores potencializar o acesso e aprimorar continuamente suas revistas.

Palavras-chave: Comunicação Científica. Revistas Eletrônicas. *Google Analytics.* Revista InCID.

#### **Abstract**

The monitoring of web sites is directly related to the main concept of access, the popularity. Most digital environments have its reputation as not only the quality of content offered, but mainly by the amount of people who visit them. In the last decade national scientific journals have migrated almost entirely to digital format, in this environment came the need for monitoring of access as a way of measuring their impact. This paper aims to present Google Analytics, Google's free tool that can contribute to the development of indicators in a web environment. This is a case study that reports the use of Google Analytics tool on the portal magazine of the Faculdade de Filosofia, Ciências e Letras da USP in Ribeirão Preto, in order to analyze the InCID Magazine - Journal of Information Science and Documentation. The results obtained with the use of the tool led to the decision making of the editors of the Journal regarding the correct indexing of keywords and publication of summaries and summary in English. After of monitoring, we observed a significant increase in the number of hits to InCID. We conclude that Google Analytics to analyze a large number of variables and elements of access, enabling publishers to maximize access and continually improve their magazines

**Key-Words:** Scientific Communication. Eletronic Journals. Google Analytics. InCID

Magazine.

### **1 INTRODUÇÃO**

O mundo científico é permeado por rankings, os parâmetros de avaliação da comunicação científica quase sempre se relacionam aos indicadores de citações e/ou acesso aos documentos. Até uma década atrás estes rankings baseavam-se mais fortemente em avaliações de obras impressas, hoje as obras digitais que circulam pela internet é que estão em foco. A internet tornou-se um ambiente propício para estas avaliações, às bibliotecas e repositórios digitais, periódicos eletrônicos, bases de dados e banco de dados, por exemplo, tornaram-se referências em análises sobre a produção científica brasileira, devido suas potencialidades para a obtenção de indicadores científicos.

Além do interesse crescente pela análise da produção científica contida em ambiente digital, o monitoramento de sites na Web é uma tendência. Este monitoramento relaciona-se ao número de acessos aos mesmos. A quantidade de acessos a um site determinará sua sobrevivência na internet, ou mesmo, poderá ser utilizada como indicador de seu impacto na rede.

O monitoramento está diretamente relacionado ao principal conceito de acesso, a popularidade. Grande parte dos ambientes digitais tem sua reputação medida não só pela qualidade do conteúdo oferecido, mas principalmente pela quantidade de pessoas que os visitam. A popularidade faz parte de um novo conceito chamado de capital social que tem sido abordado nas redes sociais e tem sido estendido para quase todos os outros os tipos de interfaces Web.

O interesse no mapeamento do acesso às revistas digitais, por exemplo, é justificado pela necessidade de contínua melhoria da publicação, bem como *feedback* do seu impacto na rede. Sabe-se que na internet é difícil traçar o perfil dos usuários, isto porque, mesmo sabendo que as revistas têm um público alvo determinado, qualquer usuário da rede pode acessar seu conteúdo. Desta forma, entende-se que todos são consumidores potenciais de informações contidas naquelas revistas.

As revistas científicas nacionais migraram quase que totalmente para o formato digital. O acesso a estas revistas foi potencializado e, sendo assim, surgiu a necessidade de monitoramento do acesso como forma de medição do seu impacto. Embora quase todas as revistas eletrônicas disponham de ferramenta de contagem do número de acesso, outros indicadores tornaram-se importantes para medições deste escopo.

Neste contexto, levanta-se a seguinte problemática, como monitorar e obter indicadores do acesso a revistas digitais? O objetivo deste trabalho é apresentar uma

ferramenta do Google, o *Google Analytics*<sup>1</sup> , que pode contribuir para a elaboração de indicadores no ambiente Web. Trata-se de um estudo de caso que visa relatar a utilização da ferramenta *Google Analytics* no portal de revistas da Faculdade de Filosofia, Ciências e Letras da USP de Ribeirão Preto, com vistas a analisar a Revista InCID - Revista de Ciência da Informação e Documentação.

#### **2 COMUNICAÇÃO CIENTÍFICA NA WEB**

A internet revolucionou a forma de produzir e divulgar a ciência, seu surgimento é um marco no que se refere ao acesso da sociedade a conhecimentos especializados, que antes só eram divulgados entre os pares de uma área. A importância da Web na comunicação científica pode ter sido potencializada por características inerentes da internet, tais como a interatividade, o compartilhamento e a temporalidade. Estas características foram levantadas e analisadas por Mandel, Simon e Delyra (1997), Meadows (2002), Wertheim (2001) e Oliveira e Noronha (2005).

Segundo esses autores, a interatividade possibilita a democratização da comunicação, já que permite o acesso da comunidade e amplia a participação de pesquisadores em colégios invisíveis, bem como aproxima pesquisadores com os mesmos interesses, facilitando assim, o desenvolvimento de pesquisas em autoria coletiva. O compartilhamento, por sua vez, minimiza o tempo e recursos empreendidos na realização de pesquisas, colaborando para o desenvolvimento de uma cultura de compartilhamento e cooperação de recursos entre seus usuários. A temporalidade diz respeito ao estabelecimento da ordem cronológica e da localização temporal das descobertas possibilitando o estabelecimento de uma relação de causa e efeito que permite a contextualização da informação e favorece a compreensão (MANDEL; SIMON; DELYRA (1997), MEADOWS (2002), WERTHEIM (2001); OLIVEIRA; NORONHA (2005)).

No entanto, Oliveira e Noronha (2005, p. 88) salientam que estas mesmas características que favorecem a comunicação científica também são motivos para resistências, segundo a autora, essas características "trazem receio de desaparecimento da fonte da informação em uma cultura baseada na citação de trabalhos produzidos anteriormente tanto para refutação quanto comprovação de novas teorias, quanto pela facilidade de modificação de conteúdos digitais e plágio de obras".

 $\overline{a}$ 

<sup>&</sup>lt;sup>1</sup> Disponível em: www.google.com/analytics

A internet modificou a forma de comunicação da ciência, contribuindo para o surgimento do termo comunicação científica eletrônica, entendido por Targino (2000, p. 75) como "transmissão de informações científicas por meios eletrônicos". Conforme destaca Targino, os canais eletrônicos caracterizam-se por um público potencialmente grande, armazenamento e recuperação complexos, informação atualizada, direção do fluxo selecionada pelo usuário, redundância significativa, *feedback* significativo para o autor, informações por vezes sem avaliação prévia.

Embora tenham sido apontadas características que contribuam para o desenvolvimento da comunicação científica eletrônica, entende-se que seja importante o desenvolvimento de pesquisas sobre a qualidade das informações que circulam na Web. Desta maneira, Assis e Moura (2011), destacam a importância de estudos que ratifiquem este ambiente como um espaço de articulação dos processos de significação e de evidenciação das dinâmicas de produção e compartilhamento de significados.

#### **3 REVISTAS CIENTÍFICAS ELETRÔNICAS**

Os periódicos impressos tiveram papel preponderante no processo de comunicação científica, porém, nas últimas décadas vimos estas publicações impressas serem substituídas pelas publicações científicas eletrônicas. Nesta direção, se desenvolveram portais para armazenamento e disponibilização destas publicações, além de sistemas eletrônicos para editoração de revistas, que também, cumprem a função de arquivo e garantem o acesso ao conteúdo dos artigos científicos.

Várias são as iniciativas de ferramentas que possibilitam a publicação de revistas em formato eletrônico, é possível citar algumas delas: *DPubS - Digital Publishing System - (Cornell and Penn State), GNU EPrints (University of Southampton), Hyperjournal (Net7 and University of Pisa), Open Journal System (University of British Columbia and Simon Fraser),* entre outras.

No Brasil, o "Sistema Eletrônico de Editoração de Revistas (SEER)" do IBICT, que é uma customização com tradução do software *open souce Open Journal System* (OJS) e que faz parte da política de *Public Knowledge Project*, é com certeza um dos mais utilizados. Os benefícios da utilização deste software para a construção e gestão de publicações periódicas eletrônicas recaem nas facilidades de avaliação da qualidade dos periódicos e rapidez no fluxo das informações, permite a disseminação, divulgação e preservação dos conteúdos das revistas brasileiras e contribuem na adoção dos padrões editoriais internacionais para

periódicos on-line 100% eletrônico. Atualmente, 111 portais de periódicos distribuídos em várias regiões do país (FIGURA 1) utilizam este sistema (IBICT, 2012), o que demonstra aceitação deste recurso e, principalmente, a migração efetiva do formato de publicação de periódicos impressos para o digital.

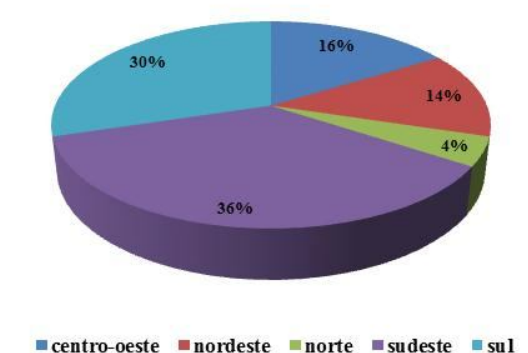

#### Percentual de portais que utilizam o SEER por região brasileira

FIGURA 1 – Percentual de portais que utilizam o SEER Fonte: Elaboração própria

Sabe-se que o lançamento de uma revista científica não garante sua aceitação entre os pares, muitas revistas "morrem" logo nos primeiros números, outras, no entanto, alcançam o reconhecimento dos pesquisadores e conseguem se desenvolver e alcançar notoriedade no campo. Os primeiros números de uma publicação devem receber atenção especial dos editores, pois é a partir deles que os rumos de uma publicação serão trilhados. Sabendo que a maioria das revistas lançadas hoje já nasce em formato digital, seu monitoramento deve ser realizado via Web. O monitoramento das revistas permite aos editores obterem indicadores para o embasamento de tomada de decisões.

O Portal Capes, o maior portal de periódicos científicos brasileiro, investe milhões na assinatura de periódicos e na divulgação dos mesmos entre os pesquisadores. Cendón e Ribeiro (2011) levantaram várias pesquisas que tiveram o propósito de verificar o uso do Portal. Segundo as autoras, diversas variáveis foram exploradas com o escopo de medir o sucesso do Portal no que tange ao perfil do usuário, conhecimento do Portal, finalidade de uso, dificuldades e satisfação de uso. Estes estudos são importantes para medir o impacto do Portal, bem como conhecer o comportamento do usuário na busca de informação. Na realidade, estas pesquisas direcionam os caminhos do Portal, garantindo melhorias e a aproximação com os usuários.

Cendón et al. (2010) utilizaram web surveys, método de coleta de dados via Web aplicado a um grande grupo de indivíduos, para uma pesquisa que levantou dados sobre o uso do Portal de Periódicos da Capes por meio do envio de questionário para cerca de 15 mil docentes de 17 universidades federais brasileiras. Os autores relatam os procedimentos para utilização do método, tais como: identificação e preparação de dados dos respondentes, elaboração e envio do questionário, desenvolvimento da infraestrutura tecnológica, recebimento e acompanhamento das respostas e organização dos dados levantados. Trata-se de um método interessante quando o propósito é verificar o comportamento do usuário na utilização de um banco de dados.

Já o mapeamento do acesso de um determinado periódico científico eletrônico vem ganhando importância entre os editores, isto por que, auxiliam no processo de desenvolvimento destas publicações. Se antes o alcance dos periódicos era medido pelo número de exemplares publicados, atualmente esta prática tornou-se obsoleta. Os periódicos eletrônicos possuem uma ferramenta de contagem de acesso, porém, este indicador por si só não permite fazer muitas inferências.

O *Google Analytics*, ferramenta de análise de ambientes Web, desenvolvida pela Google, pode ajudar os editores no processo de avaliação e tomada de decisões em relação a suas revistas. É claro que esta ferramenta não mede o impacto das revistas, mas pode contribuir no processo de constituição do mesmo.

Será apresentado no próximo tópico o uso do *Google Analytics* na avaliação da **InCID: Revista de Ciência da Informação e Documentação**, publicação do curso de Ciências da Informação e da Documentação da Faculdade de Filosofia, Ciências e Letras da Universidade de São Paulo.

## **4 APONTAMENTOS SOBRE O USO DO GOOGLE ANALYTICS EM UMA REVISTA CIENTÍFICA**

Na sociedade atual o usuário da informação tem necessidade de respostas rápidas e eficientes que se transformam em importantes ferramentas para a tomada de decisões no meio científico. Na comunidade científica as novidades e avanços são divulgados em artigos impressos e/ou disponibilizados eletronicamente, a informação é de fundamental importância para o desenvolvimento dos estudos e pesquisas.

A introdução de novas tecnologias na área da informação tem influenciado, de forma marcante, os serviços de busca e de acesso ao documento. O surgimento dos periódicos eletrônicos, como parte desse processo, provocou uma verdadeira revolução na área da informação, envolvendo muitas mudanças que atingiram autores, editores, bibliotecários e usuários. (CRUZ et al., 2003).

À medida que os periódicos eletrônicos tornaram-se o canal de relacionamento com os pesquisadores, a medição de desempenho de sites desses periódicos está se tornando uma questão estratégica, fundamental para os editores científicos e profissionais da informação. Os analisadores de websites fornecem estatísticas claras e simples sobre o número de visitantes, o número médio de páginas vistas por visitante, à duração média que o usuário permaneceu na página, dentre outras estatísticas.

Nesse contexto, o *Google Analytics* tem se mostrado uma ferramenta relevante, sendo objeto de pesquisa de outros artigos científicos que avaliaram sua utilização como ferramenta de análise de websites. (HASAN; MORRIS; PROBETS, 2009; PLAZA, 2009; RODRIGUEZ-BURREL, 2009). No entanto, a aplicação desta ferramenta para análise de websites de periódicos científicos é inovadora.

Existem várias ferramentas de análise de acesso como *The Webalizer* e *AWStats,* todas em plataformas de acesso gratuito, porém, este trabalho se restringirá a apresentar o *Google Analytics*, visto sua constante atualização em busca de melhorias e quantidade de recursos e ferramentas oferecidas aos administradores de ambientes digitais.

De acordo com Plaza (2009), o *Google Analytics* é um serviço gratuito oferecido pelo Google que gera estatísticas detalhadas sobre as visitas a um website, possui uma aplicação amigável com a garantia de tecnologia do Google. Este aplicativo de controle externo para os websites transmite o tráfego de registros através da inserção de um pequeno pedaço de código HTML em cada página que se deseja analisar. Por meio do *Google Analytics* o proprietário do website consegue saber como os visitantes encontraram o site e como eles interagem com ele. Com este recurso é possível comparar o comportamento dos visitantes que foram encaminhados a partir de motores de busca, a partir de sites de referência, e-mails e/ou visitas diretas e, assim, obter *insights* sobre como melhorar o conteúdo e design do site (PLAZA, 2009).

O lançamento de ferramentas de análise de websites por motores pesquisa pode servir como uma ferramenta-chave de marketing on-line para gestores de informação. Ao se analisar os dados revelados pelo *Google Analytics* os webmasters aperfeiçoam seus sites de forma mais confiável. Como resultado da utilização dessa ferramenta, Plaza (2010) argumenta que ocorrerá uma maior visibilidade do website e maior satisfação dos usuários.

*Web analytics* tornaram-se armazéns de dados dos sites, fornecendo amplas estratégicas de análise dos acessos. A busca e coleta de informações relevantes do site podem ser demoradas e onerosas para os profissionais da informação. No entanto, a adoção de ferramentas digitais de mensuração, pode contribuir para redução de tempo e custos na análise do desempenho de um site. *Web analytics* não é apenas sobre o número de visitantes que acessam um site, é também sobre a qualidade do tráfego e sobre o que os visitantes fazem depois de entrar no site. Será que a organização do site satisfaz às necessidades do públicoalvo? O *Google Analytics* mostra que tipo de visitante acessa o site, qual sua origem, como chegaram ao site, qual caminho percorreram durante a visita e se os objetivos foram atingidos (PLAZA, 2010).

*Web analytics* serve como ferramenta de mensuração para os profissionais da informação compreender as forças motrizes da navegação dos visitantes através do website do periódico científico. Informações sobre o número de cliques e caminhos do acesso são úteis, mas a interpretação do comportamento do visitante deve ser criteriosa.

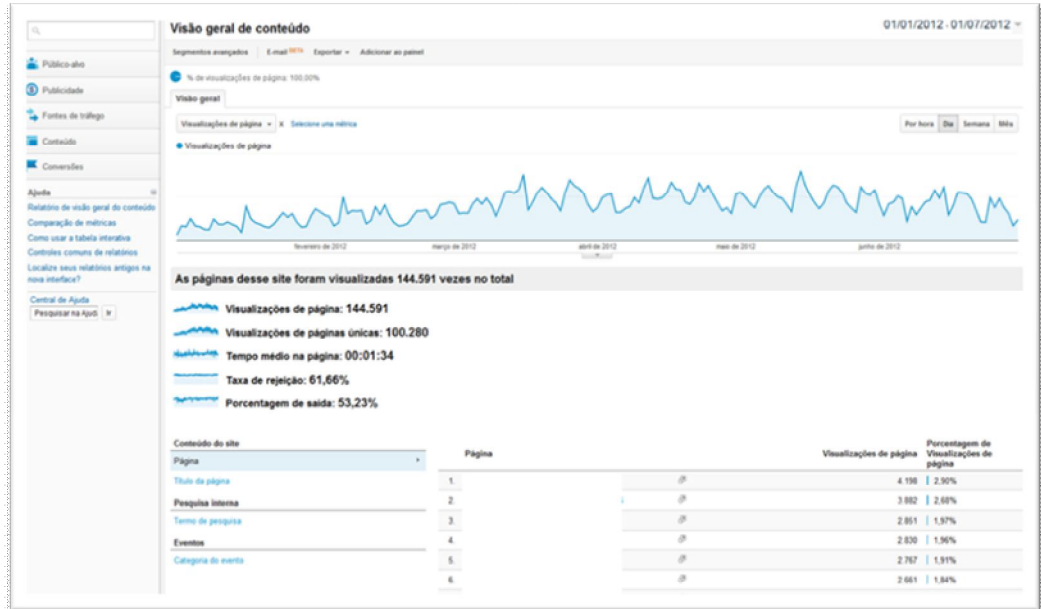

FIGURA 2 – Google Analytics Fonte: http://www.google.com/analytics/

O *Google Analytics* oferece ao usuário uma grande quantidade de ferramentas e elementos que mensuram e agregam informações sobre o acesso ao site ou ambiente digital. Por meio da FIGURA 2 é possível ter uma ideia da tela principal de acesso aos dados da ferramenta, são apresentados dados de visão geral, incluídos em uma das opções escolhidas no menu do lado esquerdo.

Na FIGURA 2 ainda é possível verificar a qualidade dos dados apresentados pela ferramenta e também as diferentes opções de apresentação dos gráficos e seleção de dados (canto superior direito). Verifica-se então que é possível customizar a apresentação dos resultados de acordo com a necessidade do administrador do site.

O conjunto de elementos e ferramentas oferecidas pelo *Google Analytics* está segmentado em grandes grupos:

- a) público alvo: oferece uma visão geral sobre o acesso, destacando pontos importantes como a quantidade de visitas ao site, o número de visitantes únicos (não duplicados), quantidade de visualizações das páginas, duração média das visitas, quantidade de visitas novas, taxa de rejeição, informações demográficas como país de origem do tráfego e idioma, qual é o navegador e o tipo de dispositivo que o usuário está utilizando para o acesso, de onde provém o acesso (rede USP, rede UNESP, comitê gestor, Petrobras... etc), freqüência das visitas, além do fluxo dos visitantes dentro do site;
- b) fontes do tráfego: origem do trafego, se ele é direto vindo de algum link, se é via campanhas em redes sociais ou ainda se vem de ferramentas de busca na internet, incluindo a ferramenta de busca utilizada e os termos de busca para acesso ao site;
- c) conteúdo: oferece uma visão de acesso pelo conteúdo, ou seja, escolhe-se a página ou parte do site e a partir de então se tem informações de acesso, inclui também o tempo de acesso às páginas, velocidade do site e termos de pesquisa consultados internamente no site.

Dentro de cada um destes grupos é possível analisar individualmente cada conjunto de informações, além de cruzá-los de forma a atender a necessidade de quem gerencia a ferramenta. É possível também navegar pelas informações segmentando-as por períodos, sejam eles curtos ou longos.

A seguir será apresentado uma experiência prática de utilização da ferramenta Google Analytics no portal de revistas da Faculdade de Filosofia, Ciências e Letras da USP de Ribeirão Preto, mais propriamente aplicado sobre a Revista InCID – Revista de Ciência da Informação e Documentação.

A InCID<sup>2</sup> foi um projeto idealizado pelos professores do curso de Bacharelado em Ciências da Informação e da Documentação no início do ano de 2010, tendo seu primeiro número publicado em junho de 2010. Esta publicação nasceu com o intuito de tornar-se um espaço científico com teor diferenciado dos já encontrados no Brasil, agrupar pesquisas que vinham ao encontro do projeto pedagógico do curso de Graduação, além de ampliar as discussões para a criação de um Programa de Mestrado em Ciência da Informação idealizado pelo curso.

A periodicidade da Revista é semestral, até o momento foram publicados cinco números: Junho/2010, Dezembro/2010, Junho/2011, Dezembro de 2011 e Junho/2012. A Revista InCID se dedica à divulgação especializada da área informacional, abrindo espaço para discussões interdisciplinares e interinstitucionais de temas informacionais e possíveis interfaces que permeiam as temáticas exploradas.

A revista apoia o movimento de Acesso Aberto. Acesso esse que deve ser feito sem restrições, online, livre de qualquer cobrança de taxa ou necessidade de assinatura ou pagamento de licenças. Portanto, nenhum tipo de valor é cobrado tanto para acesso quanto para publicação na revista.

O *Google Analytics* foi configurado na revista a partir do segundo semestre do ano de 2011. A Revista está implantada e configurada sobre a plataforma OJS. Destaca-se que este software já conta com um item de configuração especialmente para que o *Google Analytics* seja customizado para utilização no ambiente.

Após seis meses de uso da ferramenta foi iniciado um processo de avaliação do acesso à Revista. Verificou-se que no período de seis meses ela recebeu aproximadamente 3.200 visitas gerando um total de aproximadamente 12.000 *page views*. Essa quantidade de *Page views* representa aproximadamente 67 *page views* por dia, número considerado relativamente bom para uma revista criada recentemente.

Ao analisar simplesmente os números de acesso, tem-se uma visão geral de como a InCID tem sido vista pela comunidade. O *Google Analytics* permitiu verificar os detalhes deste acesso. Apesar da quantidade de acesso ter atingido o esperado durante o período de monitoramento, foram verificadas algumas inconsistências significativas. A principal delas está diretamente ligada ao item "Origem do Tráfego".

 $\overline{a}$ 

<sup>2</sup> hospedada no endereço http://revistas.ffclrp.usp.br/incid

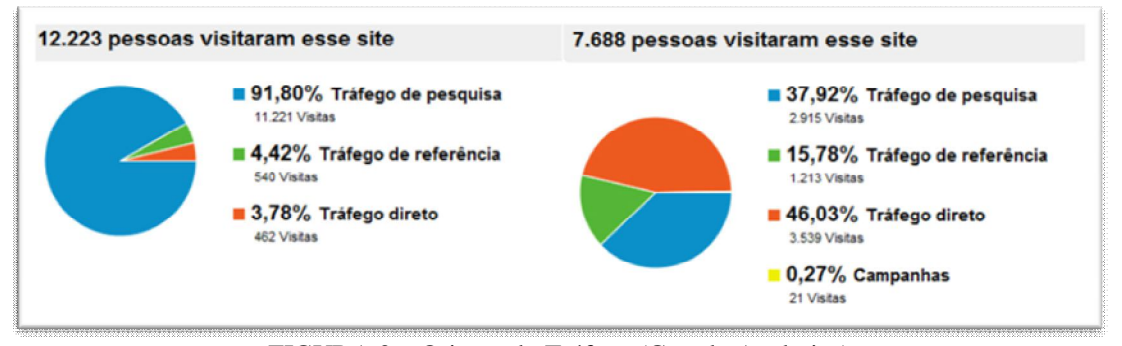

FIGURA 3 – Origem do Tráfego (Google Analytics) Fonte: http://www.google.com/analytics/

Na FIGURA 3 é possível verificar um gráfico oferecido pelo *Google Analytics* para análise macro da origem de acesso a um site. Neste caso, há dois exemplos, o primeiro tem quase a totalidade em acesso por Tráfego de Pesquisa, ou seja, via sites de busca (Google, Bing, entre outros) e o segundo apresenta uma diversidade maior de acesso, sendo que o acesso ao site é originário em Tráfego de Pesquisa (ferramentas de busca), Tráfego de Referência (Acesso direto via um link disponibilizado em outro site e redes sociais), Tráfego Direto (digitar o endereço do site na barra de endereços) e Campanha (Publicidade comprada diretamente via Google, Facebook entre outros).

Na InCID verificou-se que no segundo semestre de 2011, 41,67% do acesso se deu via Tráfego de Pesquisa e 38,7% via Tráfego Direto (digitando o endereço na barra). Para completar os dados a respeito do número de acesso que a InCID teve via Tráfego de Pesquisa (ferramenta de busca) é importante ressaltar que em 98,9% das vezes, essa busca foi realizada no Google, tornando praticamente desprezível os números de acesso via buscador Bing (1%) e o restante em outros sites de busca.

Ainda analisando o tráfego de acesso via ferramentas de busca, verificou-se que os termos de busca mais utilizados foram "Revista InCID", "InCID", "InCID USP", "Revista InCID USP", "Revista de Ciência da Informação e Documentação", totalizando praticamente 65% das buscas realizadas no Google. Este resultado indica que mais da metade dos acessos realizados através de buscadores na internet são de pessoas que já tinham conhecimento prévio da existência da revista.

Sendo assim, ao agrupar o Tráfego Direto (38,7%) com os acessos pelos termos citados anteriormente (65% dos 41,67%), se obterá aproximadamente 65% do acesso global a revista, originário de usuários que tinham clara intenção de acessar a Revista InCID.

Esses e outros números foram apresentados na reunião do comitê editorial da revista em fevereiro de 2012. O primeiro impacto causado pela análise dos números indicou que a publicação era conhecida por uma grande quantidade de pessoas que já tinham conhecimento prévio do nome ou endereço de acesso da Revista.

Por outro lado, foi possível notar que o acesso a InCID via termos de busca que a associavam as palavras-chave utilizadas ao conteúdo publicado na revista era tímido. Verificou-se que menos de 10% dos termos de busca representavam palavras-chave descritas nos artigos publicados na revista, o que representa aproximadamente 6,5% do acesso global.

Com estes dados, o comitê editorial da Revista concluiu que esse número era insipiente e que a expectativa para acesso via ferramenta de busca poderia e deveria ter números mais expressivos. Desta forma, foi realizado uma verificação geral na ferramenta que publica a Revista InCID, sendo observado que em grande parte dos artigos não constava as palavras-chave cadastradas adequadamente. Durante o mês de fevereiro e parte do mês de março foram realizadas alterações na ferramenta e as palavras-chave foram disponibilizadas de forma correta.

A partir do mês de abril até meados de junho de 2012 foi feita nova análise da origem do tráfego da Revista InCID. O resultado desta análise demonstrou mudanças na forma de acesso. A primeira delas diz respeito à quantidade de acessos via Tráfego de Pesquisa que passou a representar 66% dos acessos. Esta porcentagem representa um ganho na fatia de acesso de mais de 50% do total de acessos a revista. Esse destaque pode ter duas hipóteses, a primeira seria um aumento do número de pessoas que já tinham ouvido falar da Revista ou que de alguma forma conheciam a revista, entretanto, não se lembravam do endereço; a segunda hipótese seria de que o acesso poderia ter crescido pelo acerto no cadastro das palavras-chave.

Em relação à análise dos termos de busca, verificou-se uma mudança de perfil no acesso. Os termos "Revista InCID", "InCID", "InCID USP", "Revista InCID USP", "Revista de Ciência da Informação e Documentação" que antes representavam 65% do acesso de Tráfego de Pesquisa, passavam a representar apenas 35% do acesso via Tráfego de Pesquisa.

Esses novos números indicam que a revista em menos de dois meses passou a ter quase que 43% dos seus acessos globais via palavras-chave indexadas nos artigos publicados, superando os 7% anteriores, verificados no segundo semestre de 2011.

A Revista InCID teve no mês de maio de 2012 um acesso aproximadamente 2,5 vezes superior a média mensal observada no segundo semestre de 2011. Entende-se que existe uma tendência de crescimento no acesso, principalmente porque a cada número novos pesquisadores e leitores passam a ter conhecimento e interesse pelo conteúdo, porém, é claro para o comitê editorial que a análise realizada através da utilização do *Google Analytics*

contribuiu fortemente para a divulgação do periódico e, principalmente, para o alto crescimento do acesso a Revista em curto espaço de tempo. Acredita-se que com a alteração realizada nas palavras-chave foi possível trazer novos leitores que anteriormente não conheciam a revista.

Outro número considerável e representativo após a mudança foi o de acessos por países de língua portuguesa e espanhola, com exceção de Portugal e Brasil. Anteriormente, os o acesso era restrito a não mais que 10 durante todo o segundo semestre de 2011, após a mudança e a nova indexação das palavras-chave, o acesso destes países cresceu mais de 1000% na média mensal, com destaque para Moçambique e Angola que durante os meses de maio e junho de 2012 representaram mais de 50 acessos a revista InCID.

Esses indicadores levaram o comitê editorial a elaborar uma nova proposta: publicação do sumário, abstracts e palavras-chave em língua inglesa a partir do número publicado em junho/2012. O objetivo é aumentar também o acesso aos países de língua inglesa e avaliar durante o segundo semestre de 2012 o impacto que essa alteração trará a revista.

### **CONSIDERAÇÕES FINAIS**

O *Google Analytics* permite analisar uma grande quantidade de variáveis e elementos de acesso. Esses e outros elementos contribuirão para elevar a disseminação da InCID na comunidade científica.

Embora os resultados apresentados se refiram à aplicação do *Google Analitics* a apenas uma revista científica, já é possível observar que esta ferramenta pode contribuir de forma efetiva para a avaliação de publicações científicas.

A comunidade científica precisa cada vez mais ter parâmetros para auxiliar em tomadas de decisões, embora esta ferramenta levante dados quantitativos, as análises realizadas a partir destes dados, pode facilitar o processo de comunicação científica, bem como pode oferecer subsídios para melhoria contínua das revistas científicas.

### **REFERÊNCIAS**

ASSIS, J.; MOURA, M. A. A qualidade da informação na web: uma abordagem semiótica. **Informação & Informação**, Londrina, v. 16, n. 3, p. 96-117, 2011.

IBICT. **Portais no SEER**. 2012. Disponível em:< http://seer.ibict.br/index.php?option=com\_content&task=view&id=505&Itemid=144>. Acesso em: 10 jun. 2012.

CENDON, B. V.; RIBEIRO, N. A. Estudo das variáveis utilizadas nas pesquisas sobre o uso do portal de periódicos da capes. **Informação & Sociedade**: **Estudos**, João Pessoa, v. 21, n. 3, p. 101-118, 2011.

CENDON, B. V.; RIBEIRO, N.; CHAVES, C. J. ; MOREIRA, L. V. Utilização de web surveys para estudos de uso use of web surveys for use studies. **Informação & Sociedade: estudos**, João Pessoa, v. 20, n. 3, p. 107-121, 2010.

CRUZ, A. A. A. C. et al . Impacto dos periódicos eletrônicos em bibliotecas universitárias. **Ciência da Informação,** Brasília, v. 32, n. 2, p. 47-53, ago. 2003.

HASAN, L.; MORRIS, A.; PROBETS, S. Using Googleanalytics to evaluate the usability of e-commerce sites. **Lecture Notes in Computer Science**, New York, v. 5619, p. 697–706, 2009.

MANDEL, A.; SIMON, I.; DELYRA, J. C. L. Informação: computação e comunicação. **Revista USP**, São Paulo, n. 35, p. 11-45, set./dez. 1997.

MEADOWS, A. J. **Pause and effect**: the art of interactive narrative. Indianapolis: New Readers, 2002.

OLIVEIRA, E. B. P. M. ; NORONHA, D. P. A comunicação científica e o meio digital. **Informação & Sociedade**, João Pessoa, v. 15, n. 1, p. 75-92, 2005.

PLAZA, B. Google analytics intelligence for information professionals. **Online**, v.34, n.5, p.33-37, 2010. Disponível em: < http://www.scholars-onbilbao.info/fichas/Plaza%202010%20%20Google%20%20Analytics%20%20Intelligence%20 %20for%20%20information%20%20professionals%20%20ONLINE.pdf> Acesso em: 22 jun. 2012.

PLAZA, B. Monitoring web traffic source effectiveness with GoogleAnalytics: an experiment with time series. **Aslib Proceedings,** Wagon Lane, v.61, n.5, p. 474–482, 2009.

RODRIGUEZ-BURREL, J. GoogleAnalytics: good and nice and free. **Profesional de la Información**, v.18, n.1, p. 67–71, 2009.

TARGINO, M. G. Comunicação científica: uma revisão de seus elementos básicos. **Revista Informação e Sociedade: Estudos**, João Pessoa, v. 10, n. 2, p. 37-85, 2000.

WERTHEIM, M. **Uma história do espaço**: de Dante à Internet. Rio de Janeiro: Jorge Zahar, 2001.